# Navigating through the R packages for movement

#### Rocío Joo<sup>1</sup>, M.E. Boone<sup>1</sup>, T.A. Clay<sup>2</sup>, S.C. Patrick<sup>2</sup>, S. Clusella-Trullas<sup>3</sup>, M. Basille<sup>1</sup>

<sup>1</sup> University of Florida <sup>2</sup> University of Liverpool <sup>3</sup> Stellenbosch University

useR! - July 2019

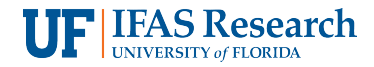

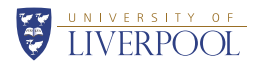

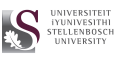

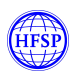

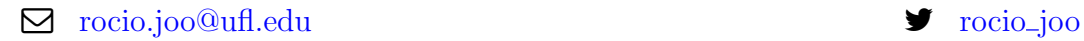

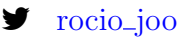

## Movement

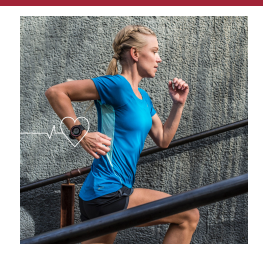

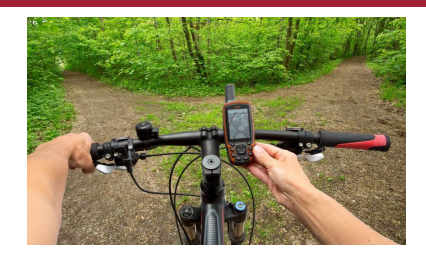

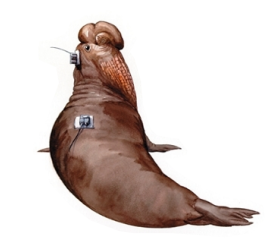

#### Movement

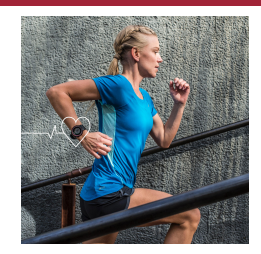

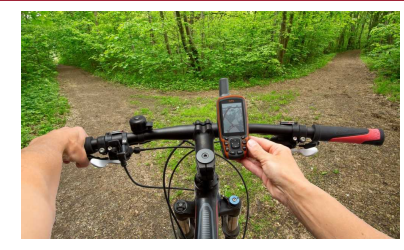

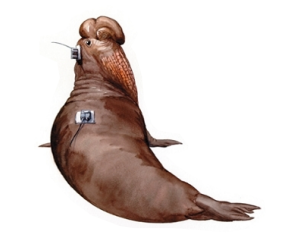

Tracking packages: created to process or analyze tracking data

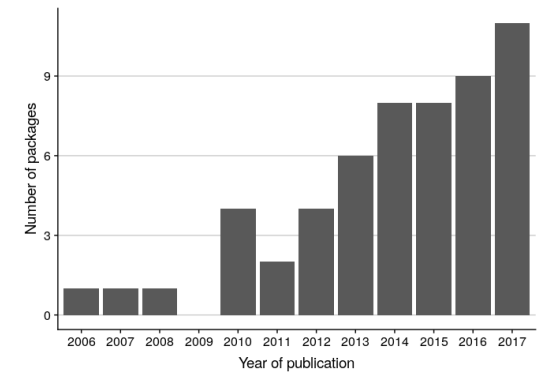

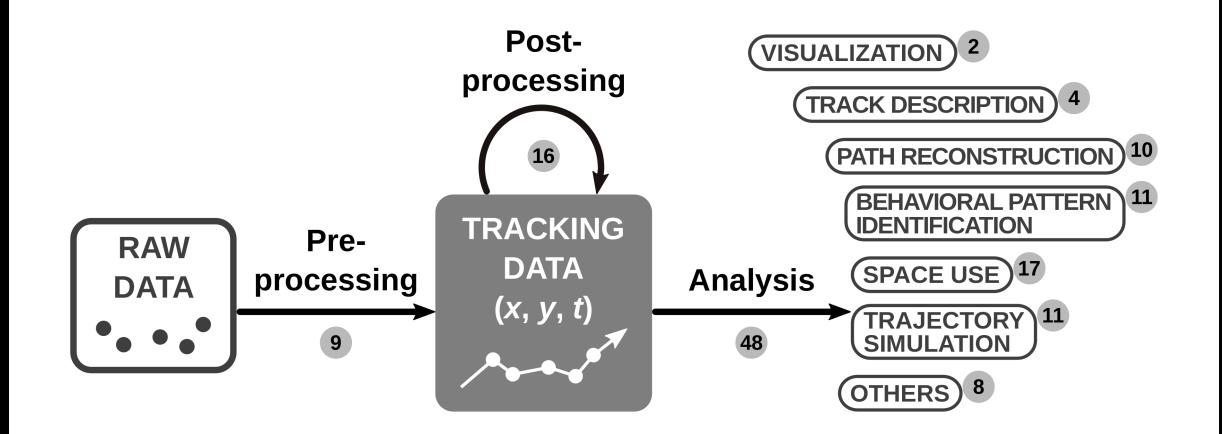

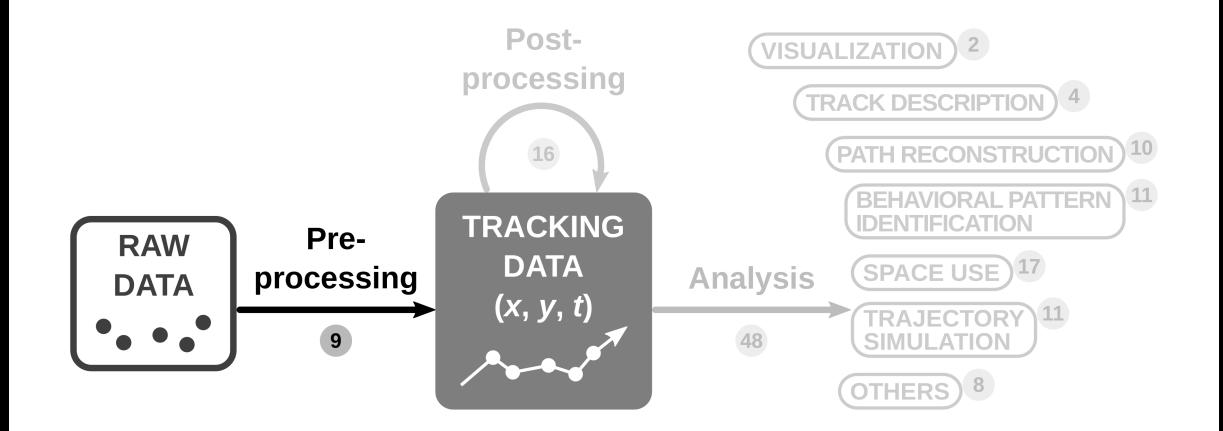

## Pre-processing

#### E.g. Light level geolocator data

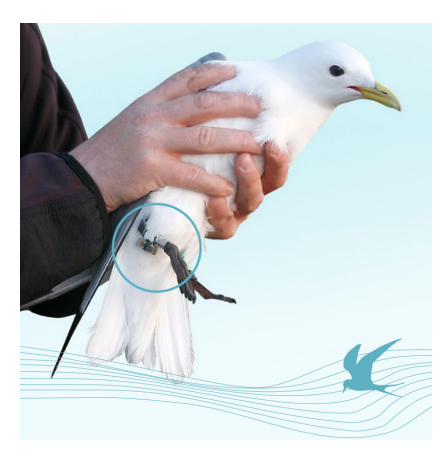

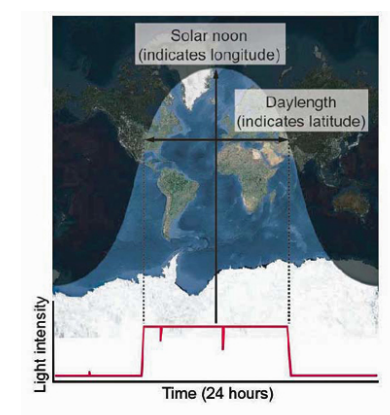

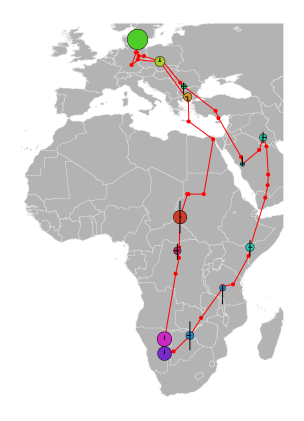

# Pre-processing

#### E.g. Light level geolocator data

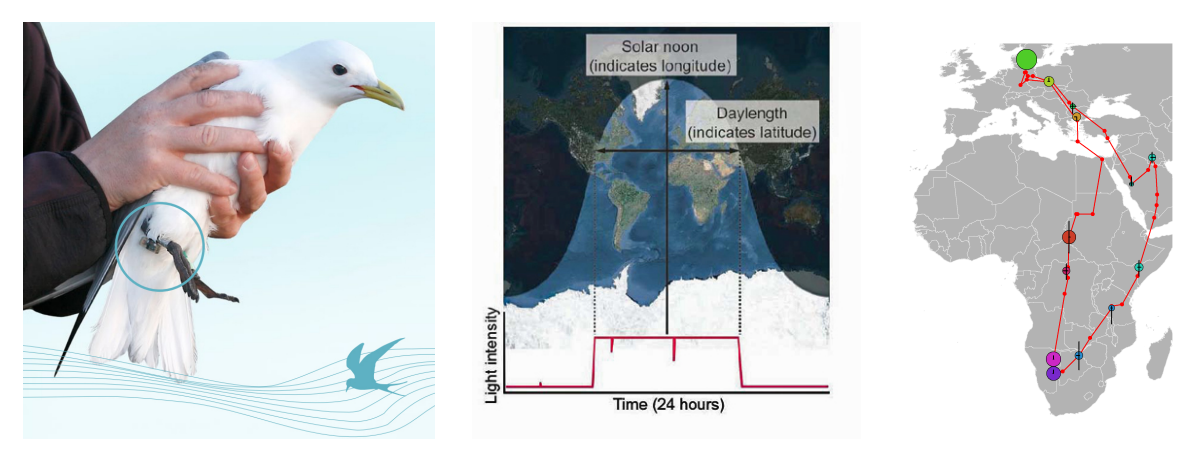

Packages: GeoLight, probGLS, FlightR, trackit, TripEstimation/SGAT, Twilight Free, telemetr, animalTrack, TrackReconstruction

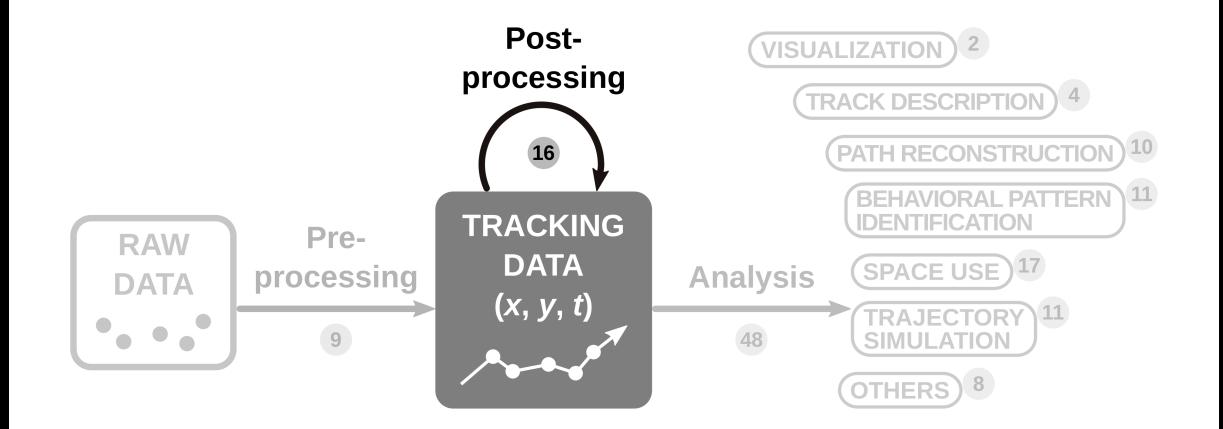

## Post-processing

Cleaning (argosfilter, SDLfilter, T-LoCoH, TrajDataMining, trip)

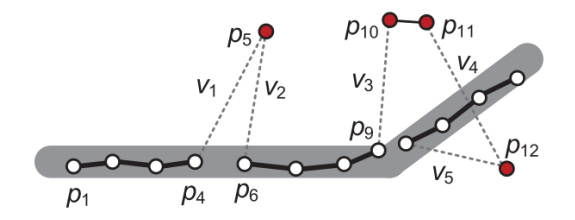

Compression (adehabitatLT, amt, trajectories, trajr, TrajDataMining, rsMove)

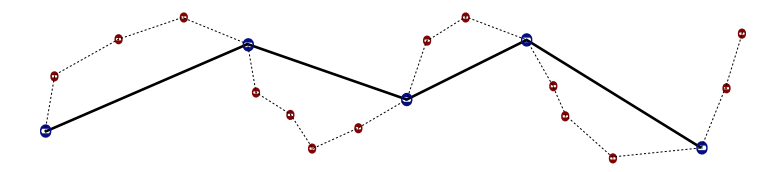

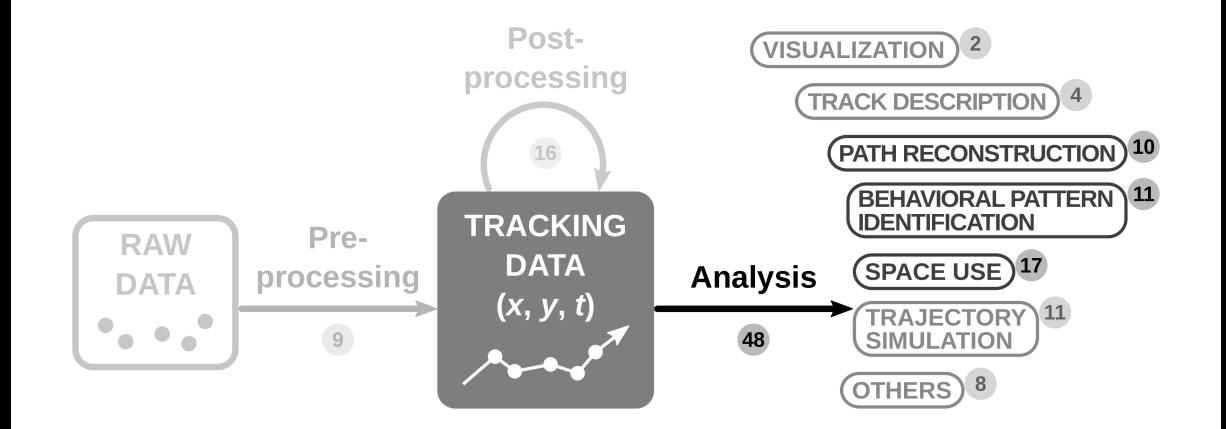

## Path reconstruction

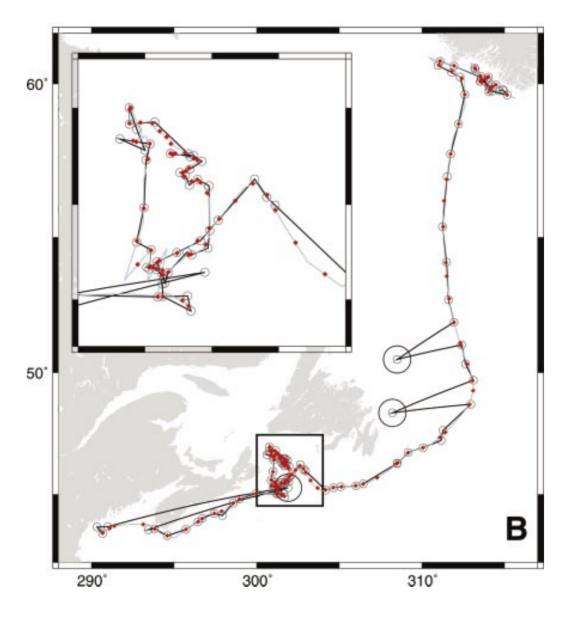

#### Purposes:

- Correct errors
- **•** Finer data resolution
- Regular time steps

Remember: model means assumptions!

Packages: HMMoce, kftrack, ukfsst/kfsst, argosTrack, bsam, crawl, ctmcmove, ctmm, BayesianAnimalTracker, TrackReconstruction

## Behavioral pattern identification

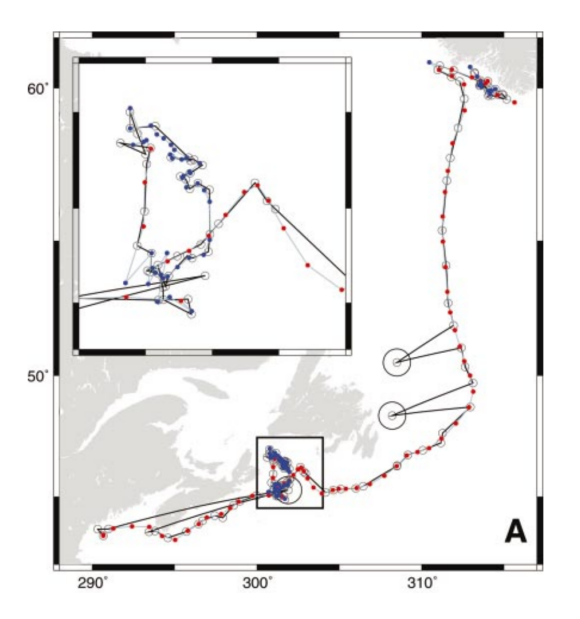

Purpose:

• Proxy of behaviors through the observed movement patterns

Remember: model means assumptions!

Packages: EMbC, m2b, adehabitatLT, segclust2d, bcpa, marcher, migrateR, bsam, lsmnsd, momentuHMM, moveHMM

#### Space use

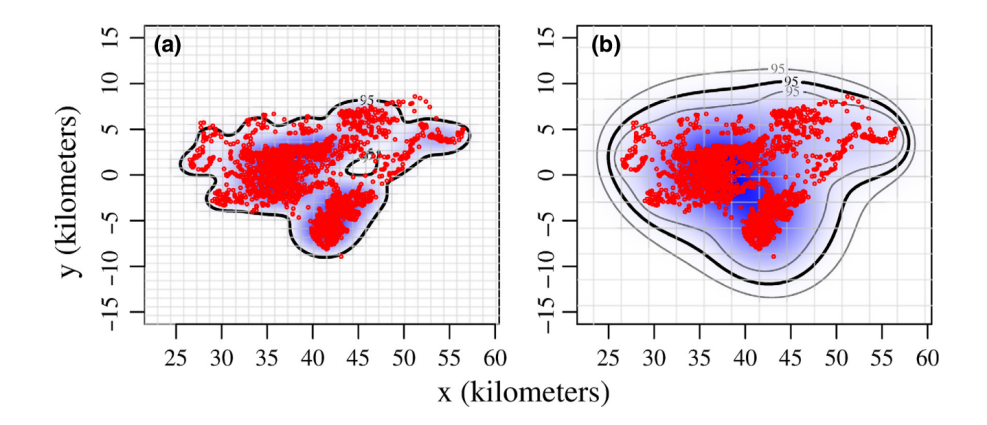

Packages: adehabitatHR, adehabitatHS, amt, move, rhr, BBMM, ctmm, mkde, move, movementAnalysis, T-LoCoH, hab, ctmcmove, feedr, VTrack, moveNT, recurse, rsMove

# Quality of a package

#### rOpenSci Packages

Development, Maintenance, and Peer Review

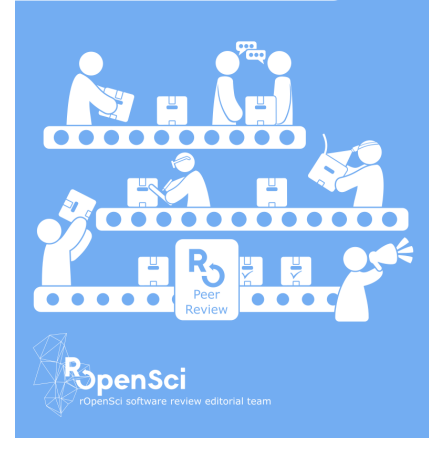

- Usability
- Quality
- Style

#### Documentation

- how and why of each function
- 'statement of need': gap/improvement

#### Documentation

Survey: 225 users

### Documentation

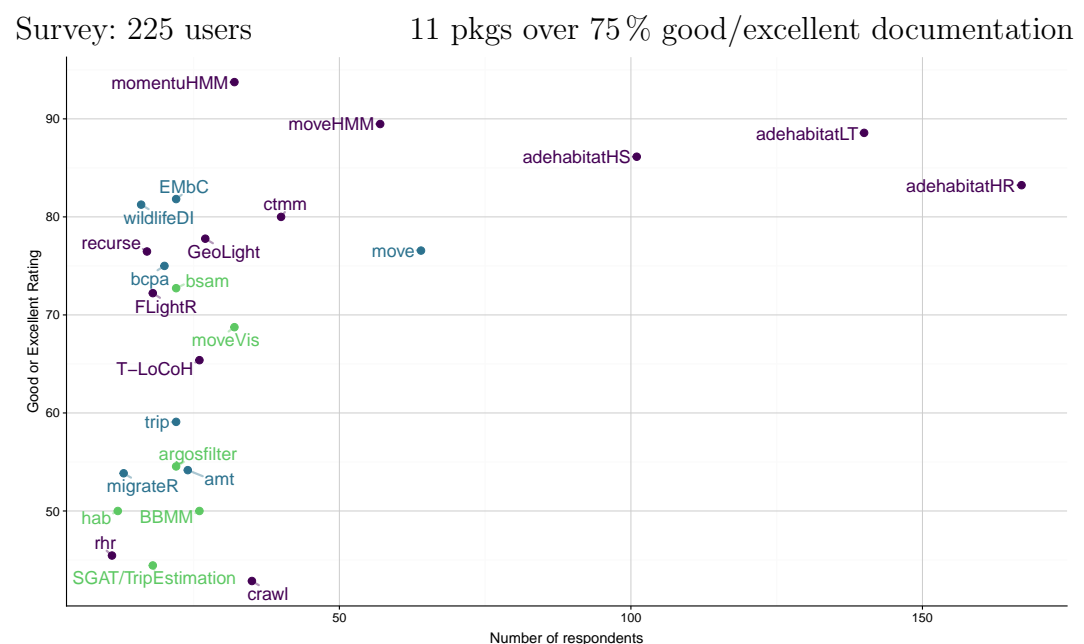

Network

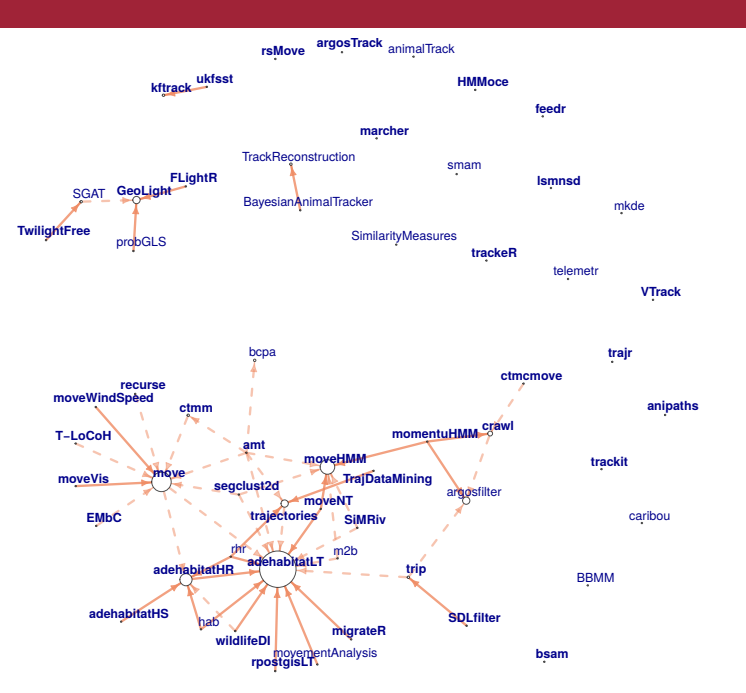

Thanks for your attention

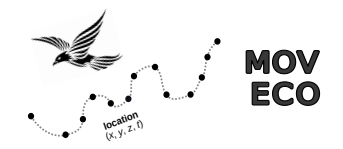

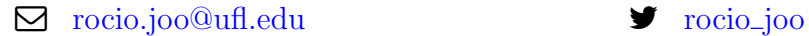

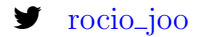